# **Pengembangan Sistem Informasi Penjualan Mebel Berbasis Website Dengan Metode Rapid Application Development**

**Studi Kasus UD. Gadut Mebel**

**Syafiq Auliya Al Qadri 1800016027**

Skripsi diajukan kepada Fakultas Sains dan Teknologi Terapan sebagai bagian persyaratan untuk meraih derajat

### **Sarjana Komputer**

pada Program Studi Sistem Informasi

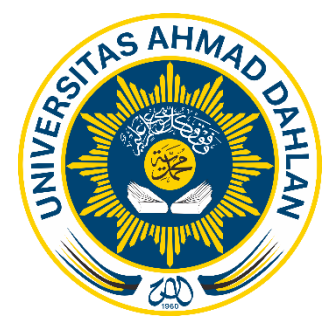

Universitas Ahmad Dahlan Yogyakarta

Januari, 2023

Skripsi

# **Pengembangan Sistem Informasi Penjualan Mebel Berbasis Website Dengan Metode Rapid Application Development**

### **Studi Kasus UD. Gadut Mebel**

**Syafiq Auliya Al Qadri**

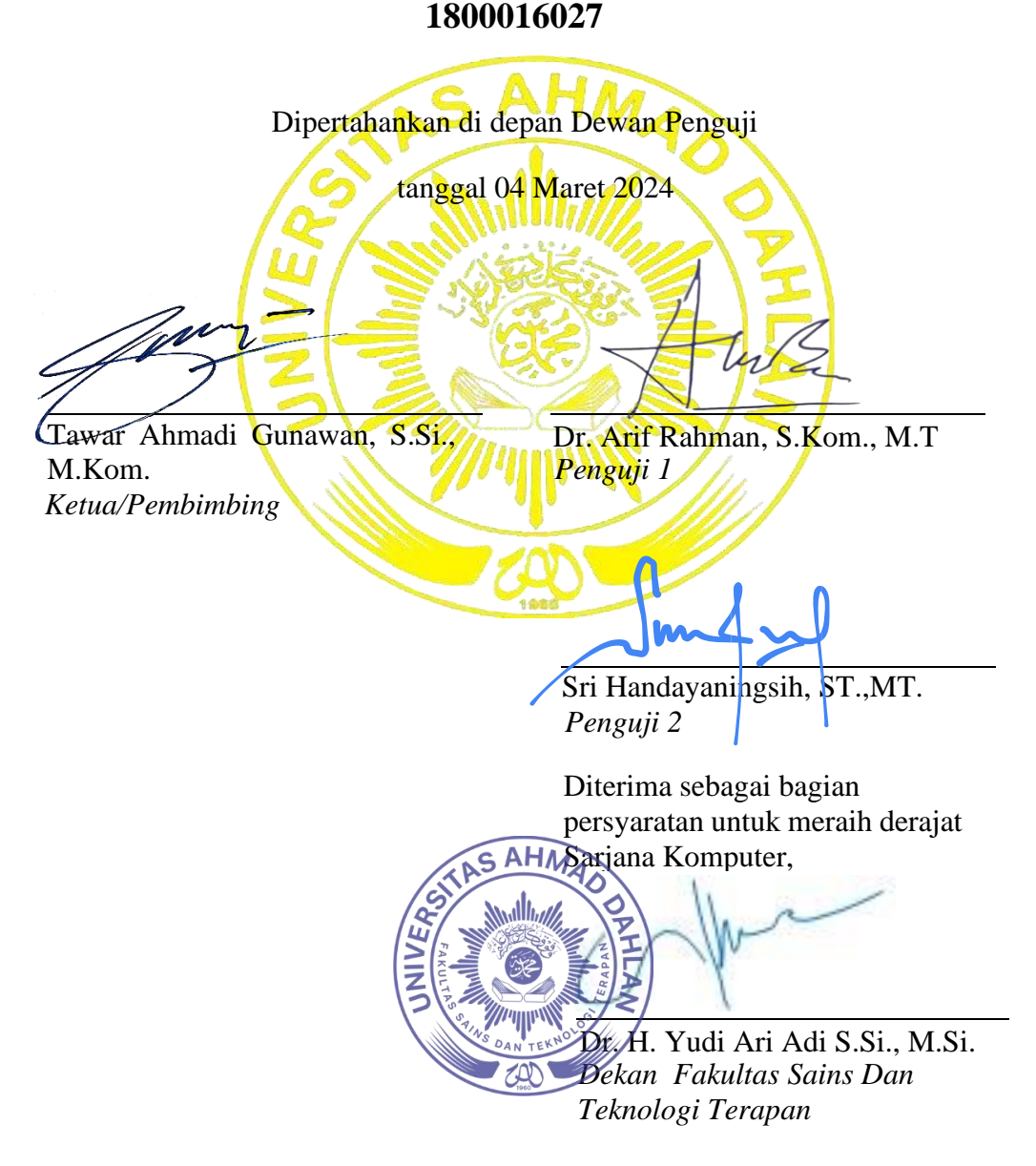

### **Pernyataan Tidak Plagiat**

Saya yang bertandatangan dibawah ini :

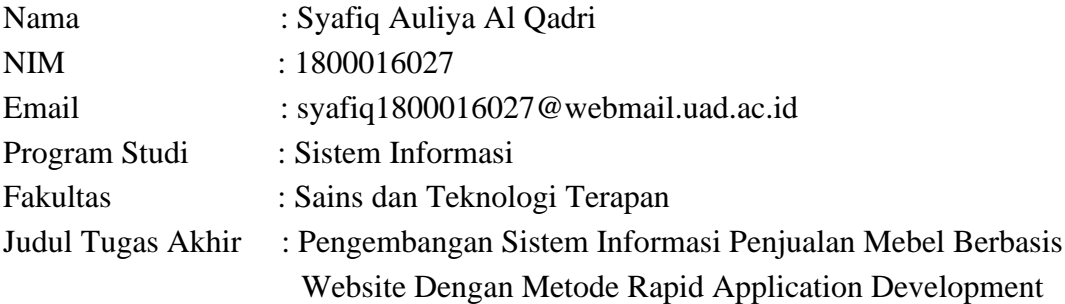

Dengan ini menyatakan bahwa :

- 1. Hasil karya yang saya serahkan ini adalah asli dan belum pernah mendapatkan gelar kesarjanaan baik di Universitas Ahmad Dahlan maupun di institusi pendidikan lainnya.
- 2. Hasil karya saya ini bukan saduran/terjemahan melainkan merupakan gagasan, rumusan, dan hasil pelaksanaan penelitian dan implementasi saya sendiri, tanpa bantuan pihak lain kecuali arahan pembimbing akademik dan narasumber penelitian.
- 3. Hasil karya saya ini merupakan hasil revisi terakhir setelah diujikan yang telah diketahui dan disetujui oleh pembimbing.
- 4. Dalam karya saya ini tidak terdapat karya atau pendapat yang telah ditulis atau dipublikasikan orang lain, kecuali yang digunakan sebagai acuan dalam naskah dengan menyebutkan nama pengarang dan dicantumkan dalam daftar Pustaka.

Pernyataan ini saya buat dengan sesungguhnya, Apabila dikemudian hari terbukti ada penyimpangan dan ketidakbenaran dalam pernyataan ini maka saya bersedia menerima sanksi akademik berupa pencabutan gelar dengan ketentuan yang berlaku di Universitas Ahmad Dahlan.

Yogyakarta, 04 Maret 2024

Syafiq Auliya Al Qadri

### **Pernyataan Persetujuan Akses**

Saya yang bertandatangan dibawah ini :

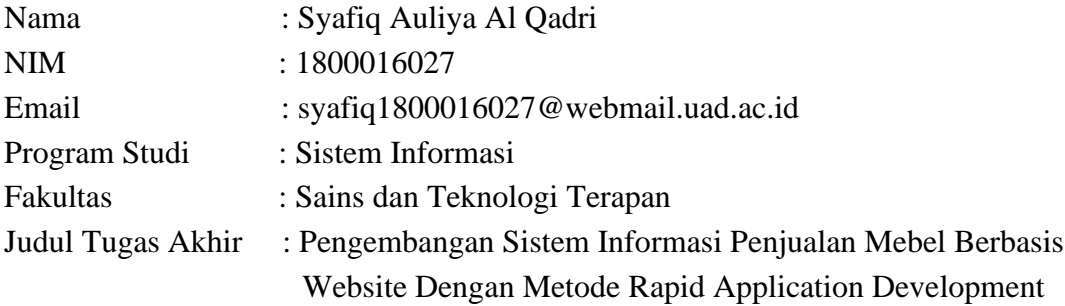

Dengan ini saya menyerahkan hak **sepenuhnya** kepada Perpustakaan Universitas Ahmad Dahlan Yogyakarta untuk menyimpan, mengatur akses serta melakukan pengelolaan terhadap karya saya ini dengan mengacu pada ketentuan akses tugas akhir elektronik sebagai berikut.

Saya **(Mengijinkan/Tidak Mengijinkan)\*** karya tersebut diunggah ke dalam Repository Perpustakaan Universitas Ahmad Dahlan Yogyakarta.

Yogyakarta, 04 Maret 2024

Syafiq Auliya Al Qadri

Mengetahui Dosen Pembimbing

Tawar Ahmadi Gunawan, S.Si., M.Kom.

## **Motto dan Persembahan**

*"Manusia hidup untuk memanusiakan orang lain"*

(Sam Ratulangi)

*"Maka, sesungguhnya beserta kesulitan ada kemudahan"*

(Q.S Al-Insyirah:5)

Skripsi ini kupersembahkan untuk:

1. Ibu dan Bapak

Terimakasih Ibu yang sangat saya cintai dan sayangi atas segala doa, nasihat, dan juga kasih sayang. Terimakasih ayah atas didikan, motivasi serta kesempatan yang telah diberikan selama ini.

2. Keluarga

Terimakasih nenek, tante, ibu sambung, kaka sepupu, dan juga adik-adik saya yang selalu memberikan semangat, motivasi dan masukan dalam mencari ilmu di Universitas Ahmad Dahlan.

3. Teman prodi seperjuangan

Teman-taman prodi Sistem Informasi angkatan 2018 Universitas Ahmad Dahlan yang selalu memberikan semangat dan motivasi.

4. Teman di perantauan

Terimakasih telah menjadi bagian dari perjalanan hidup saya tentang suka maupun duka dan juga menjadi rumah kedua saya di Yogyakarta.

## **Kata Pengantar**

#### *Bismillahirrahmaanirrahiim,*

#### *Assalamu'alaikum warahmatullahi wabarokatuh*

Segala puji bagi Allah swt., Tuhan semesta alam yang telah memberikan rahmat, hidayah, dan inayah kepada hambaNya, sehingga penulis dapat menyelesaikan Laporan Tugas Akhir (Skripsi) ini.

Penulis menyadari bahwa keberhasilan dalam menyelesaikan laporan ini berkat dorongan dan bimbingan berbagai pihak. Oleh karena itu, dalam kesempatan ini penulis menghaturkan terimakasih dan penghargaan kepada

- 1. Bapak Dr. H. Yudi Ari Adi S.Si., M.Si., selaku Dekan Fakultas Sains Dan Teknologi Terapan Universitas Ahmad Dahlan.
- 2. Ibu Sri Handayaningsih, S.T., M,T., selaku Kepala Program Studi Sistem Informasi Universitas Ahmad Dahlan.
- 3. Tawar Ahmadi Gunawan, S.Si., M.Kom. selaku Dosen Pembimbing Skripsi yang telah membimbing saya dengan penuh kesabaran dari awal penulisan hingga selesai penulisan tugas akhir ini. Saya ucapkan terimakasih atas bimbingan dan arahannya selama menyelesaikan tugas akhir ini.
- 4. Farid Suryanto, S.Pd., M.T., selaku dosen pembimbing akademik yang telah membimbing saya dengan penuh kesabaran dari awal bangku peruliahan hingga akhir. Saya ucapkan terimakasih atas bimbingan dan arahannya.
- 5. Tim dosen penguji skripsi yang telah memberikan arahan dan masukkannya. Saya ucapkan terimakasih banyak atas saran dan masukkannya.
- 6. Kedua orang tua, bapak Muhammad Qadri Yusuf dan ibu Fitria Karim, dan segenap keluarga yang telah memberikan doa, motivasi dan nasihat sehingga penulis dapat menyelesaikan tugas akhir ini
- 7. Pihak Gadut Mebel yang telah membantu dalam melengkapi pengumpulan data dan perizinan.
- 8. Seluruh dosen Prodi Sistem Informasi UAD yang telah mendidik dan memberikan ilmunya. Saya ucapkan terimakasih banyak.
- 9. Teman-taman prodi Sistem Informasi angkatan 2018 Universitas Ahmad Dahlan.

Serta masih banyak nama yang tidak dapat penulis sebutkan satu persatu. Semoga Allah SWT membalas segala kebaikan, motivasi, semangat, dan ilmu yang membantu penulis dalam penyelesaian tugas akhir ini sebagai amal dan ibadah.

Terakhir, penulis sangat mengharapkan saran dan kritik yang membangun, karena penulis menyadari bahwa skripsi ini jauh dari kata sempurna. Semoga Allah meridhoi langkah kita.

Amin.

*Wassalamu'alaikum warahmatullahi wabarokatuh.*

Yogyakarta, 04 Maret 2024

Syafiq Auliya Al Qadri

# Daftar Isi

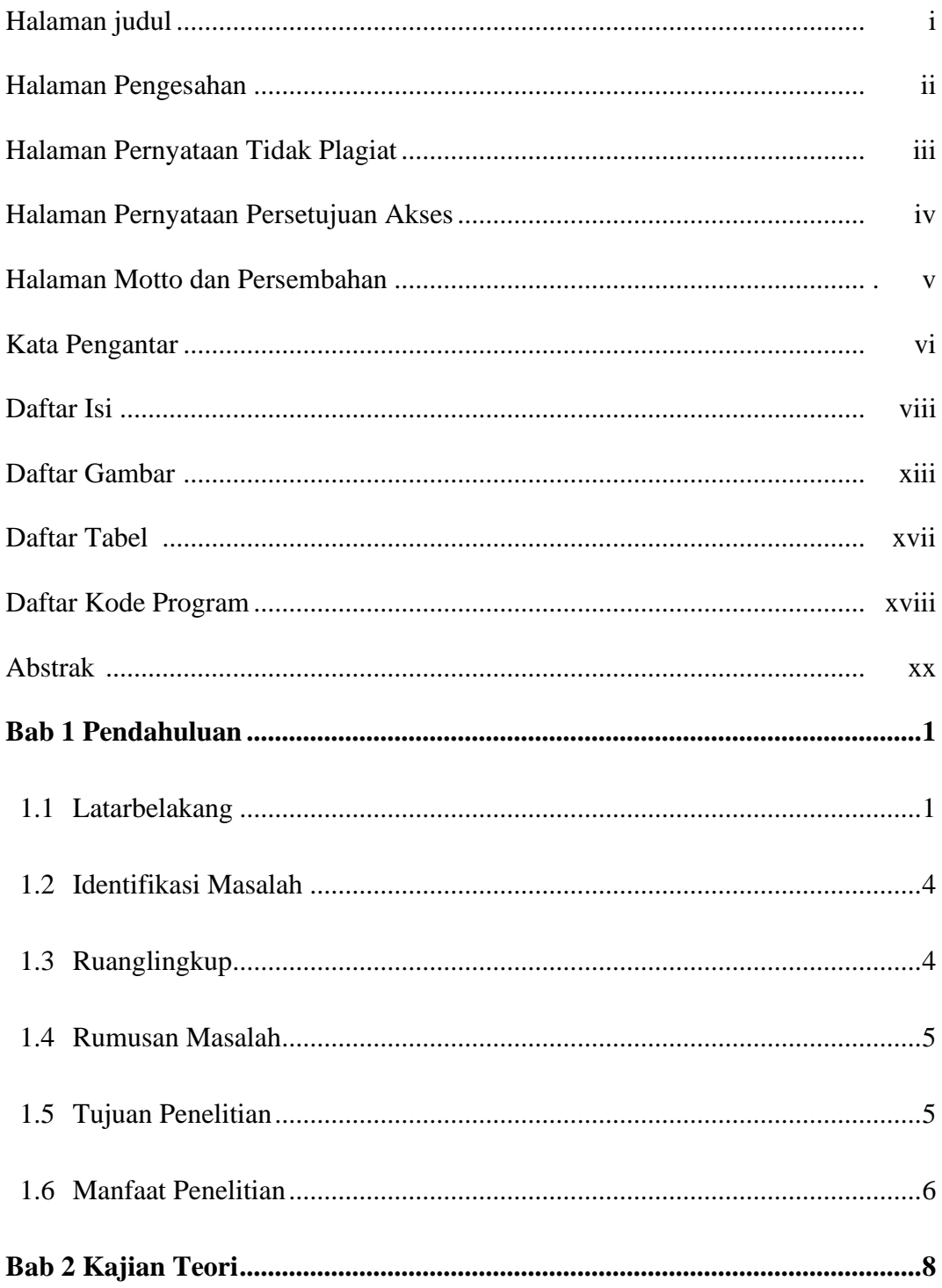

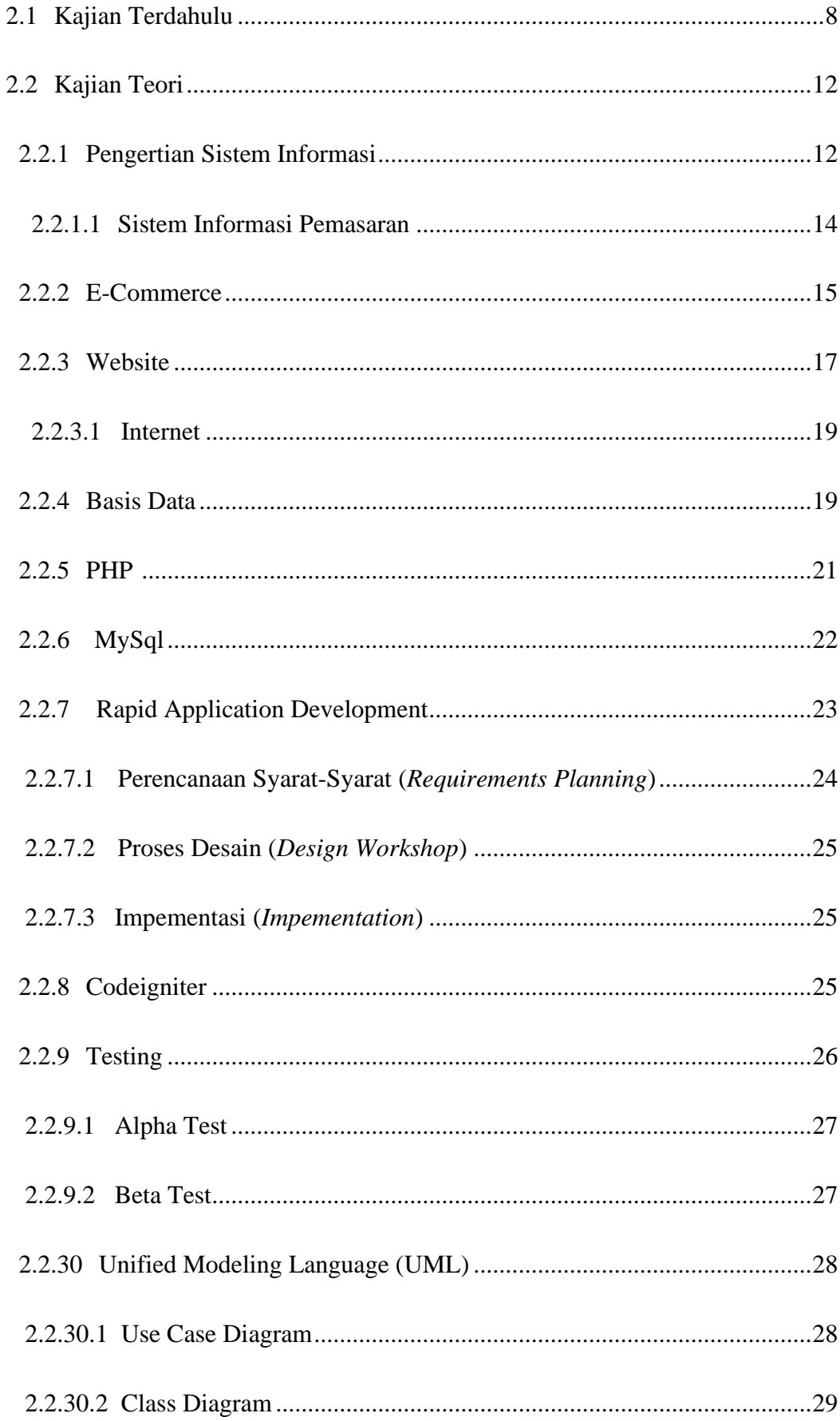

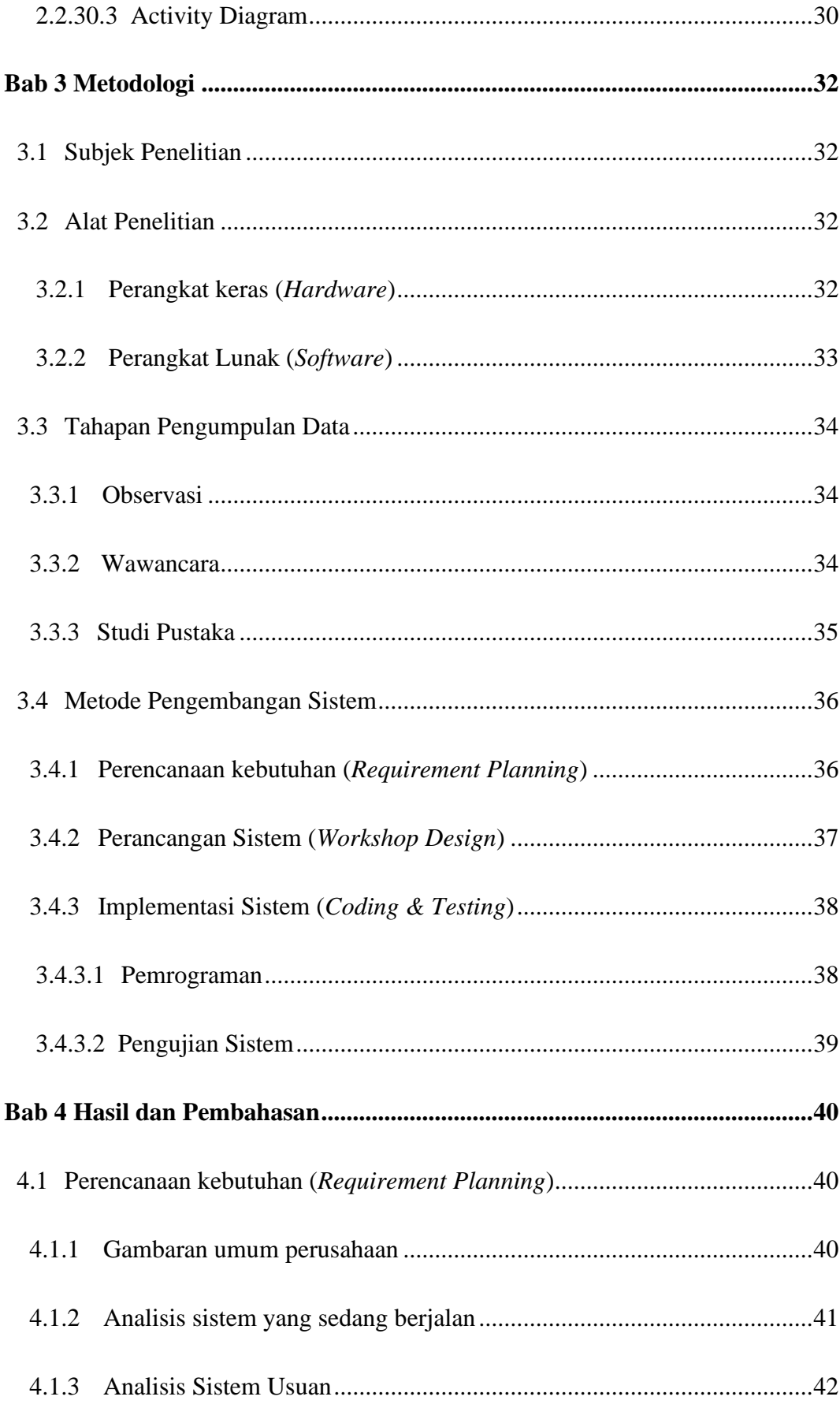

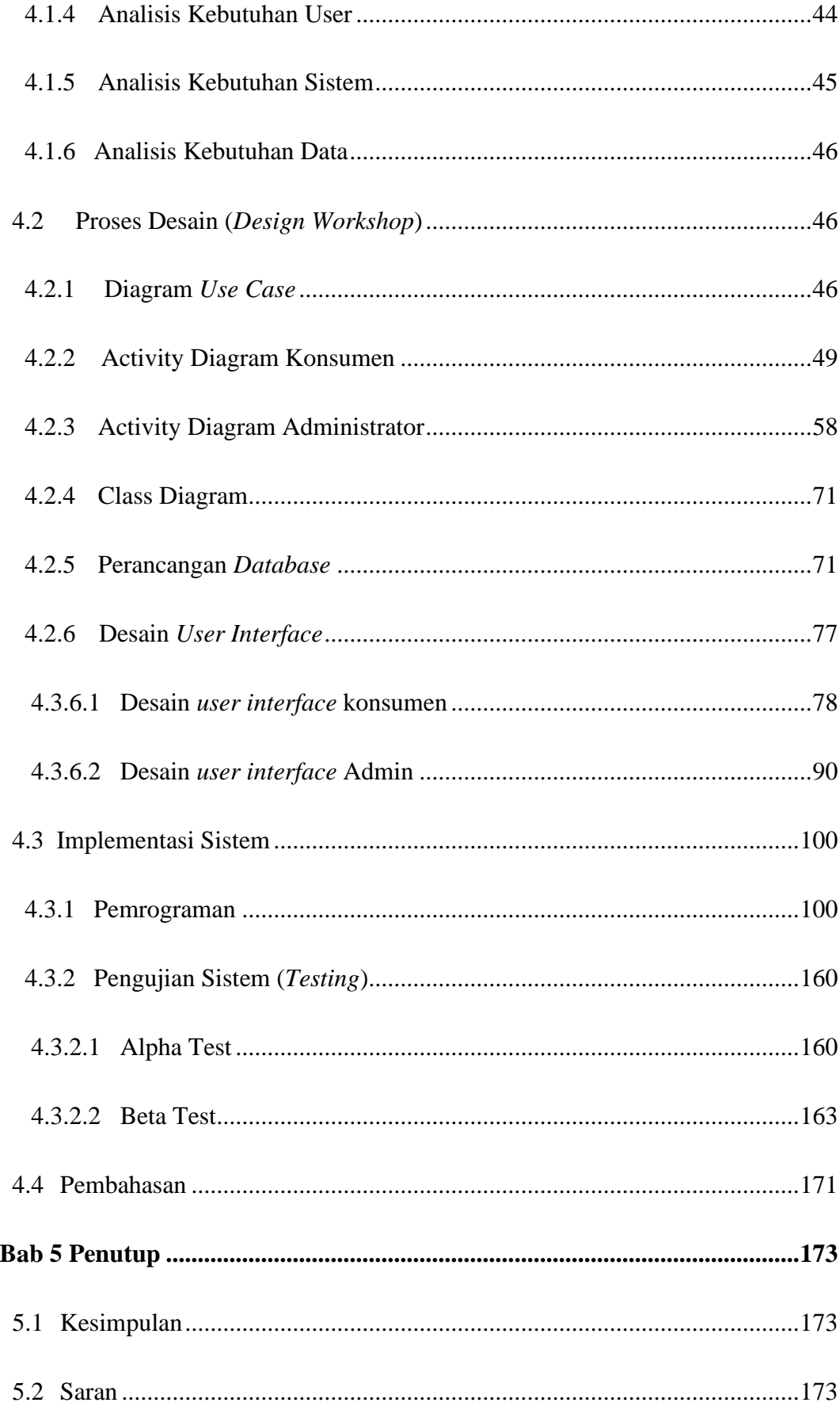

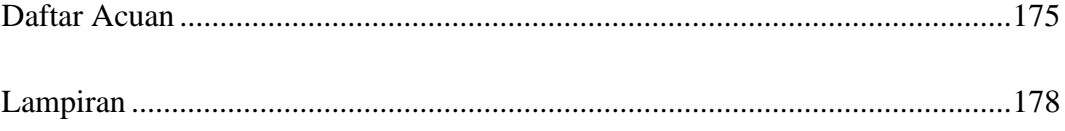

# **Daftar Gambar**

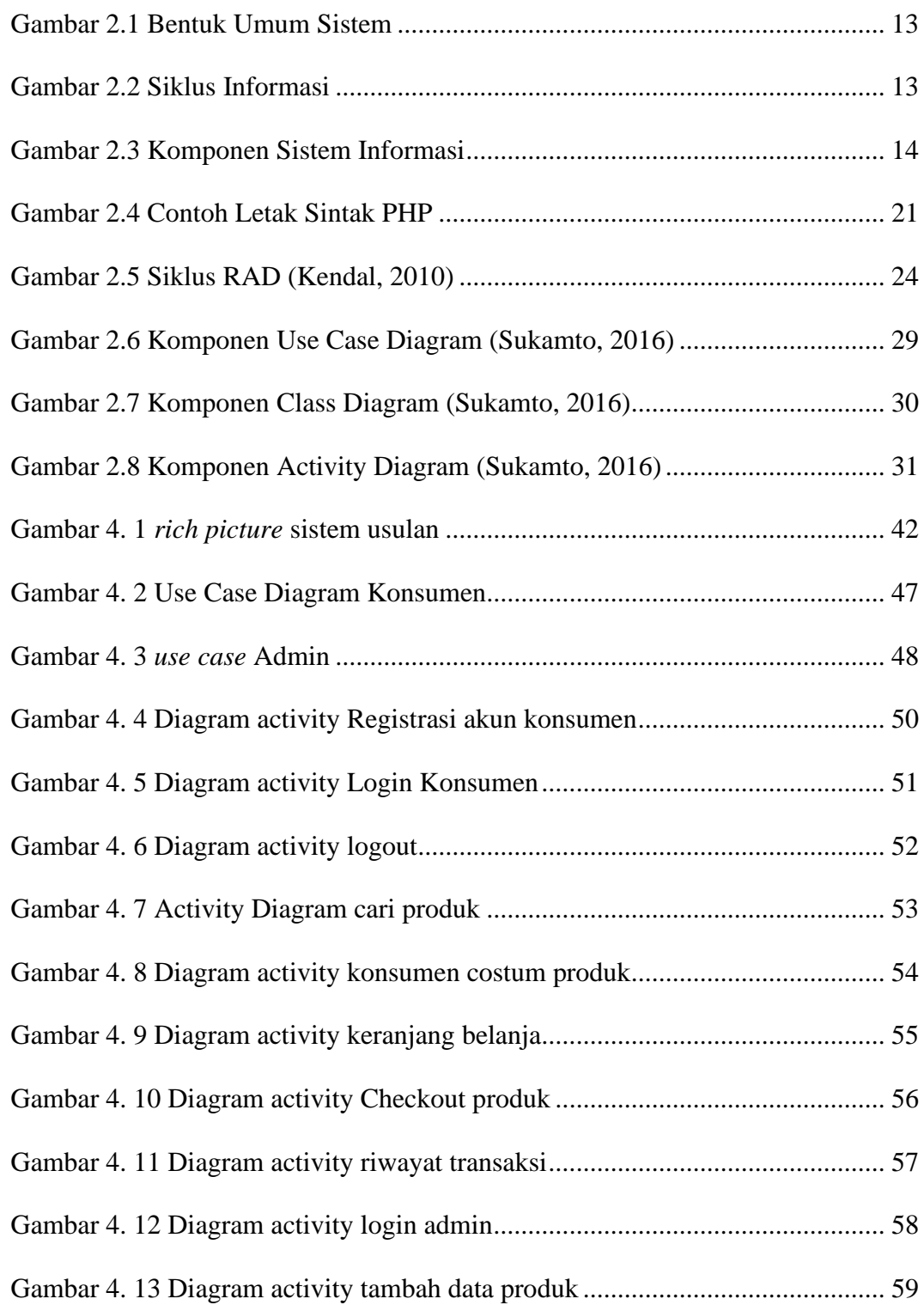

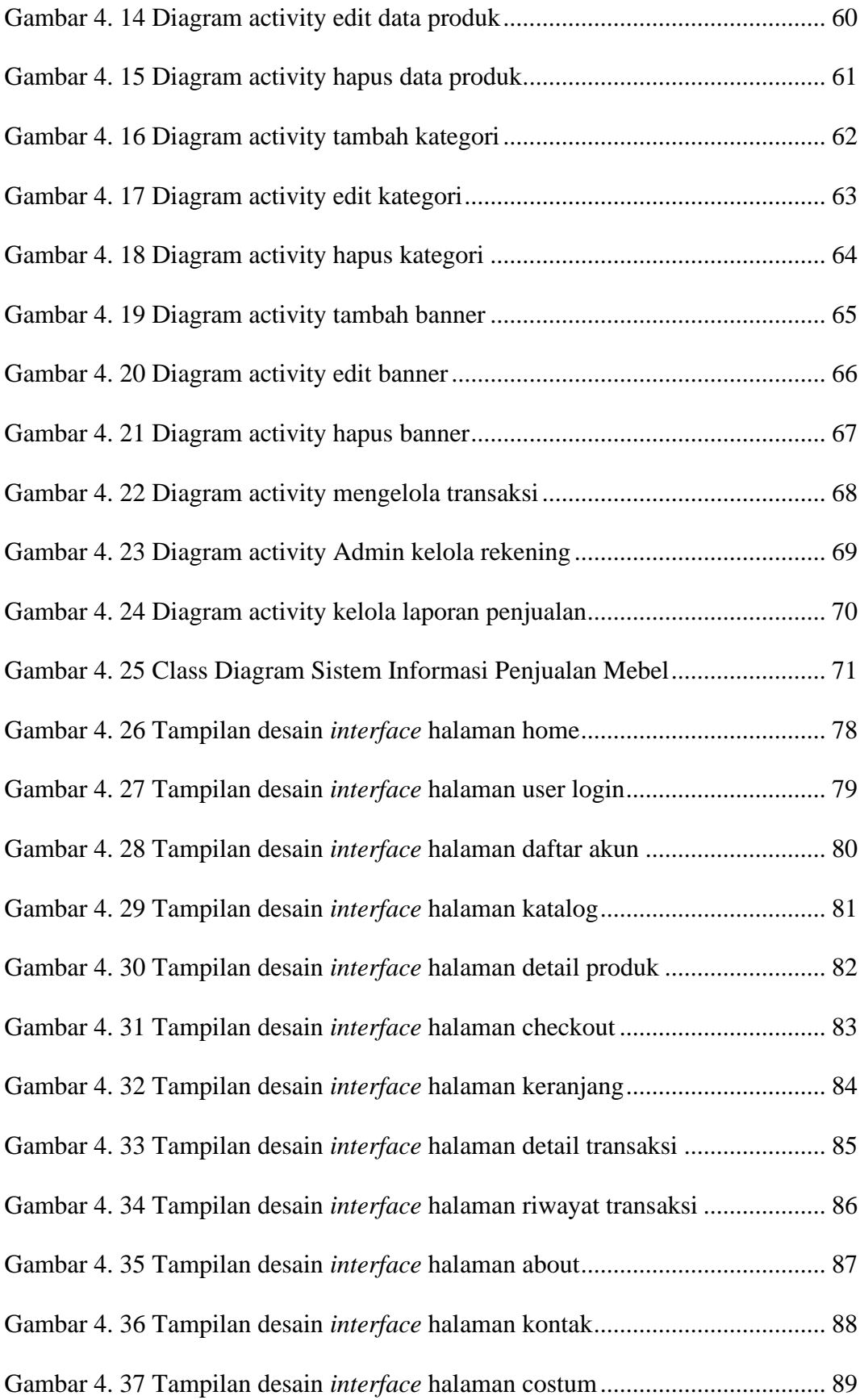

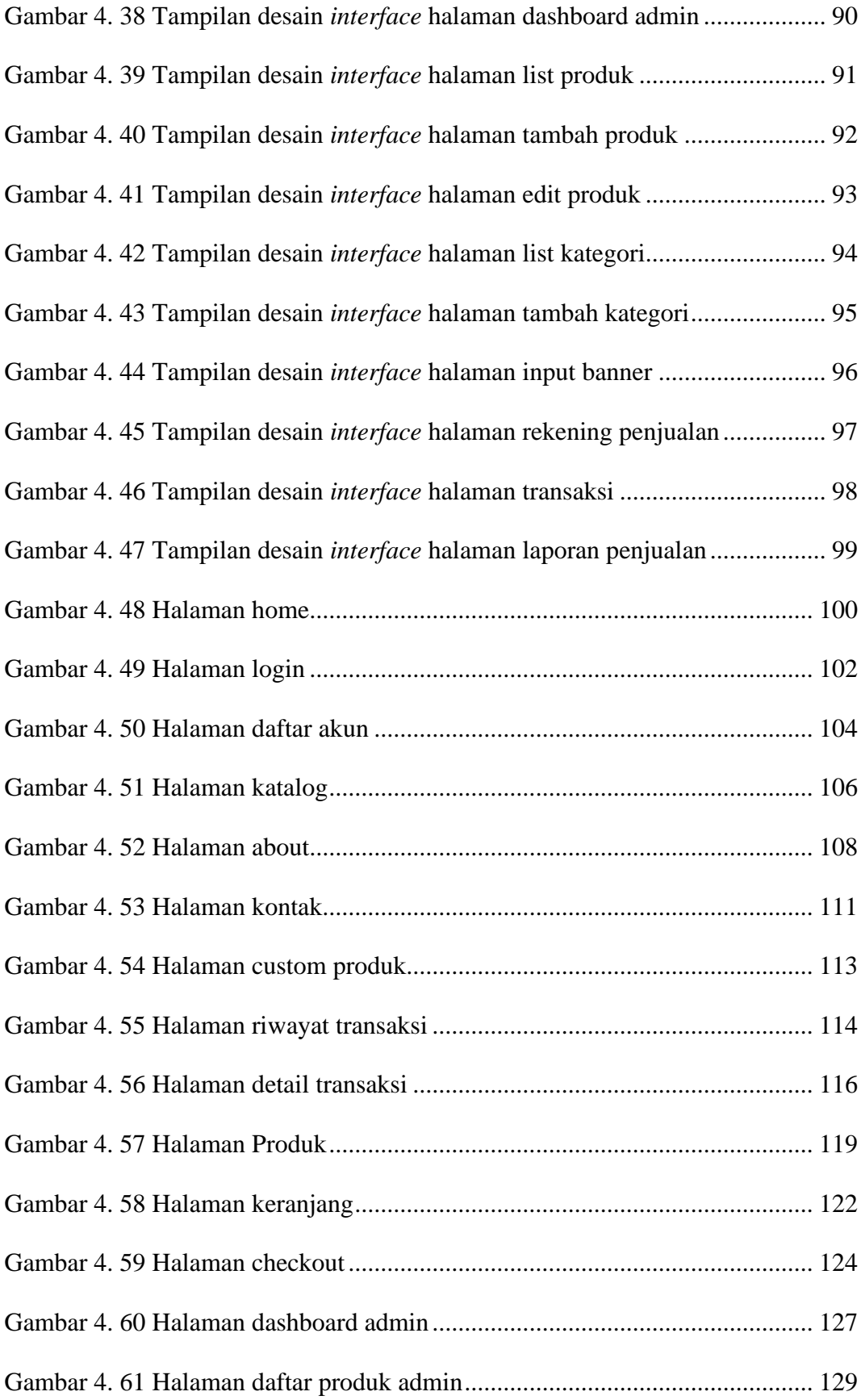

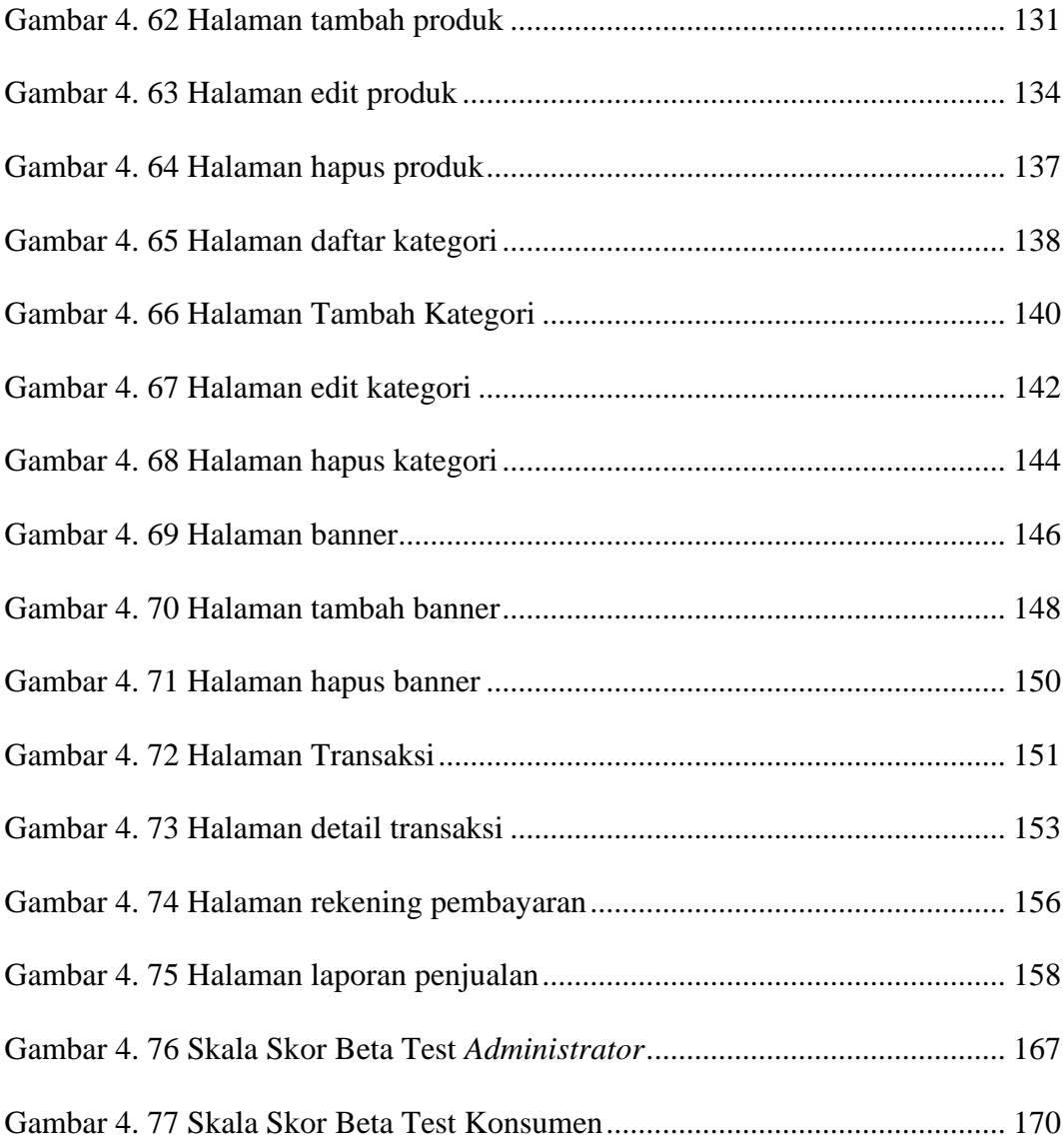

# **Daftar Tabel**

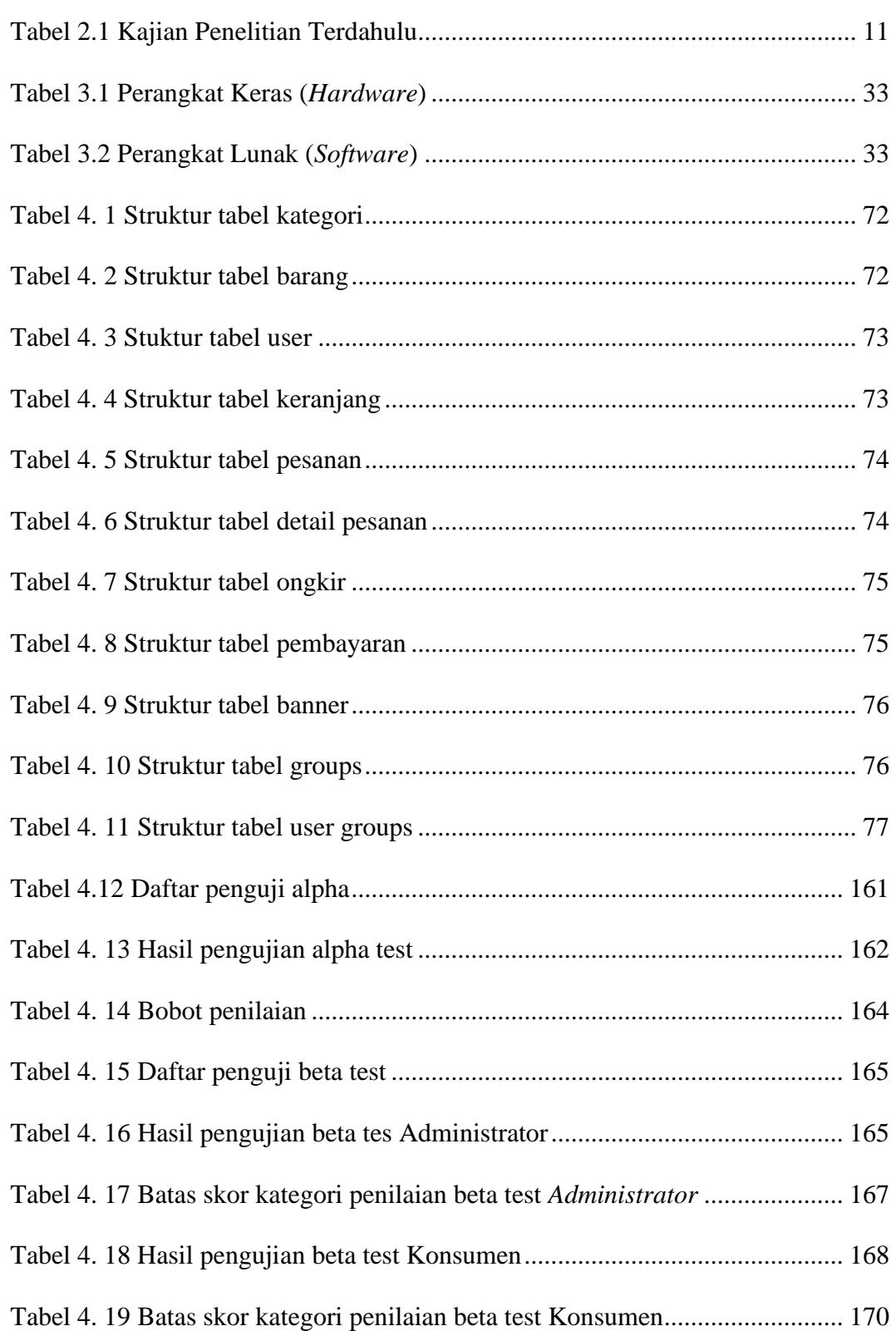

# **Daftar Kode Program**

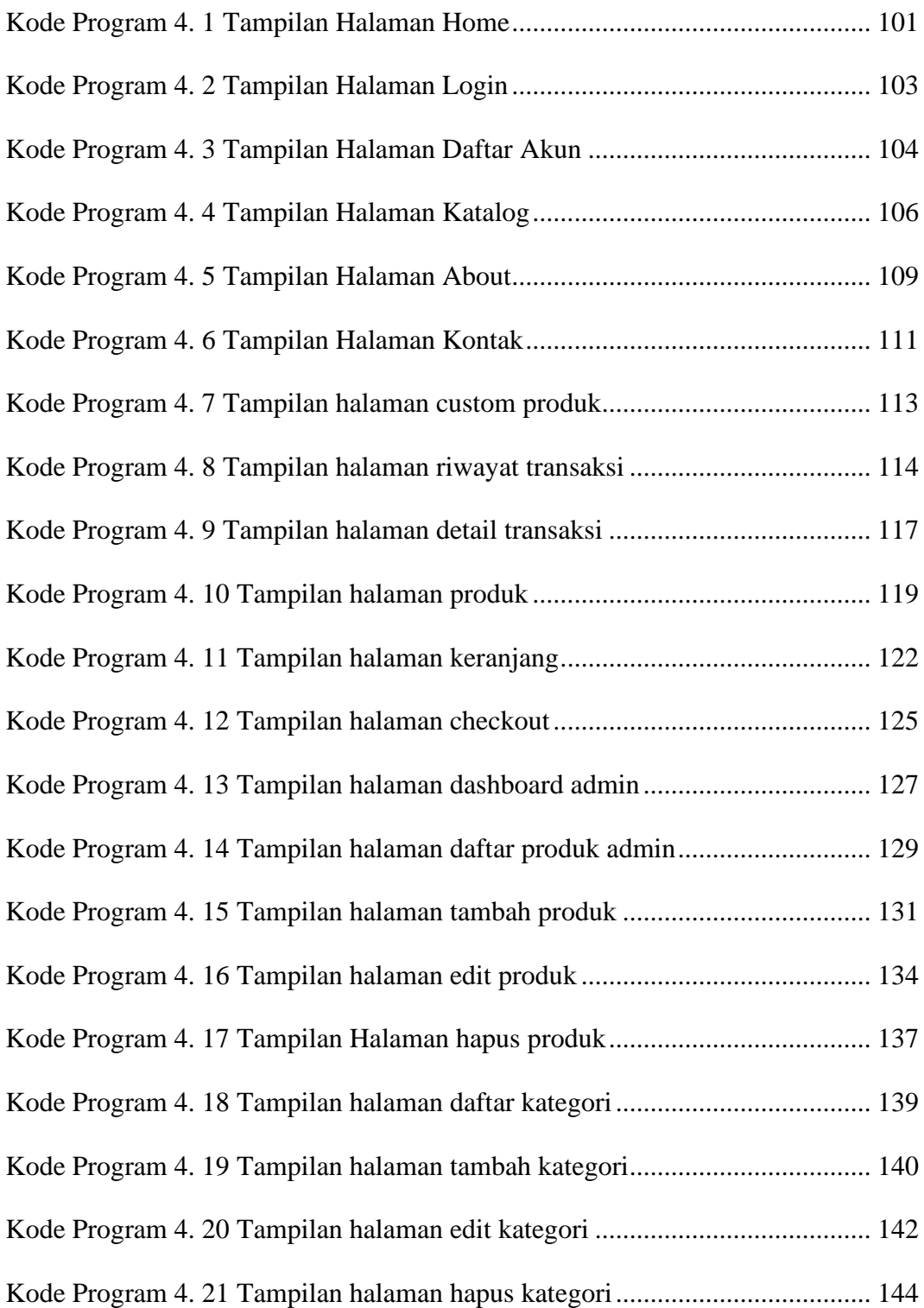

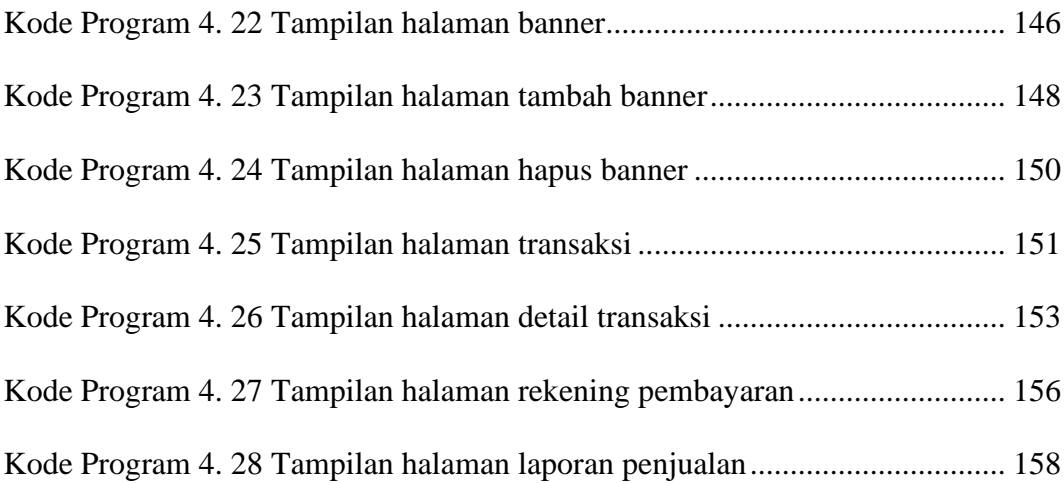

# **Pengembangan Sistem Informasi Penjualan Mebel Berbasis Website Dengan Metode Rapid Application Development Studi Kasus UD. Gadut Mebel**

*Development of a Website-Based Furniture Sales Information System with Rapid Application Development Method UD. Case Study.Gadut Furniture*

### **Abstrak**

Gadut Mebel merupakan usaha dagang yang sedang berkembang dalam bidang produksi serta penjualan mebel. Saat ini, penjualan di UD. Gadut Mebel masih dilakukan secara manual dan tertulis dengan menggunakan pencatatan buku hal ini seringkali menyebabkan kerusakan bahkan kehilangan data, serta pihak gadut mebel kesulitan dalam memberikan informasi detail produk kepada konsumen, sehingga konsumen harus menelpon dan menunggu lama bahkan terkadang konsumen harus datang langsung ke UD.Gadut Mebel untuk mencari produk yang di inginkan.

Metode yang digunakan dalam pengembangan sistem ini adalah Rapid Application Development (RAD). Metode ini melibatkan pengguna dalam setiap tahapan, mulai dari perencanaan kebutuhan hingga perancangan sistem, sehingga dapat mencapai sistem yang sesuai dengan keinginan. Implementasi sistem merupakan tahap terakhir dalam metode RAD yang diterapkan dalam pengembangan.

Hasil sistem informasi penjualan berbasis website di Gadut Mebel yang dibangun telah berjalan dengan baik dan sesuai untuk memudahkan pihak Gadut Mebel dalam mengelola transaksi penjualan, pengelolaan data penjualan serta memudahkan pihak Gadut Mebel untuk memberikan informasi penjualan kepada konsumen mengenai kategori produk dan detail informasi produk yang dijual.

Kata kunci: Sistem informasi penjualan, Mebel, RAD, MySql